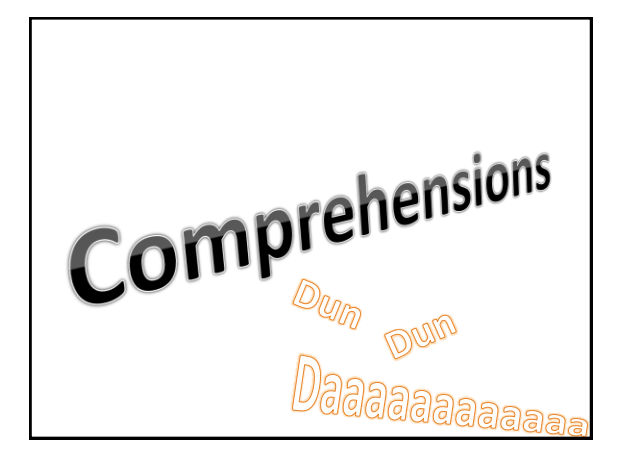

## Comprehensions in Practice

Python: [i for i in range(20) if  $i\%2 == 0$ ] Haskell: [(i**,**j) **|** i **<-** [1**,**2]**,** j **<-** [1**..**4]] Ceylon: {for (o in orgs) for (e in o.emps) e.name} Scala: for ( $i <$ - range(from, to) if  $i \times 2 == 0$ ) yield i C#: from element in array orderby element descending where element > 2 select element SQL: SELECT MAX(TEMP\_F), MIN(TEMP\_F), AVG(RAIN\_I), ID FROM STATS GROUP BY ID

for considersions  $f$ or  $(v$  in  $l$ iot) expr $(v)$ .  $f_{\text{at}}: L_{\text{t}}/(\tau)$ <br>  $v: T$ <br>
apr :  $T \rightarrow T$  $L$ st<br/><br/>  $L$ 

for compilation

confrectensions  $\mathfrak{f}$  $f_{or}(x|x,x)$  if  $(x>5)$   $x+1$  $721$  ( $\frac{1}{22}$ ,  $\frac{1}{22}$ ,  $\frac{1}{22}$ ,  $\frac{1}{22}$ ,  $\frac{1}{22}$ ,  $\frac{1}{22}$ ,  $\frac{1}{22}$ ,  $\frac{1}{22}$ ,  $\frac{1}{22}$ ,  $\frac{1}{22}$ ,  $\frac{1}{22}$ ,  $\frac{1}{22}$ ,  $\frac{1}{22}$ ,  $\frac{1}{22}$  $\frac{1}{15}$  map ( $\lambda$ x. if (x3) Entitlete [1]). Flatten()

nestal for comprehensions  $f(x) = (x + 1, 10)$  for  $($ y in  $($ , 10)  $(x, y)$  $\frac{1}{\pi} \int_{1}^{2\pi} \frac{(x \sin \frac{1}{2} \ln x)}{x \ln x} \frac{1}{\pi} \int_{1}^{2\pi} \frac{1}{2} \frac{1}{\pi} \int_{1}^{2\pi} \frac{1}{2} \frac{1}{\pi} \int_{1}^{2\pi} \frac{1}{2} \frac{1}{\pi} \int_{1}^{2\pi} \frac{1}{2} \frac{1}{2} \int_{1}^{2\pi} \frac{1}{2} \frac{1}{2} \int_{1}^{2\pi} \frac{1}{2} \frac{1}{2} \int_{1}^{2\pi} \frac{1}{2} \frac{1}{2}$ 

How to make corporable/casistent? Alterativelly if (could open => if (could Surely) doe there for (nor in lat) expr => listmag (lens. copr)  $\sqrt{x^2 + x^3}$   $f(x^3)$   $x + 3x - y(x^2)$   $f(x^3)$   $f(x^4)$ : Lotephiness) of please  $L_{\rm N}$ 

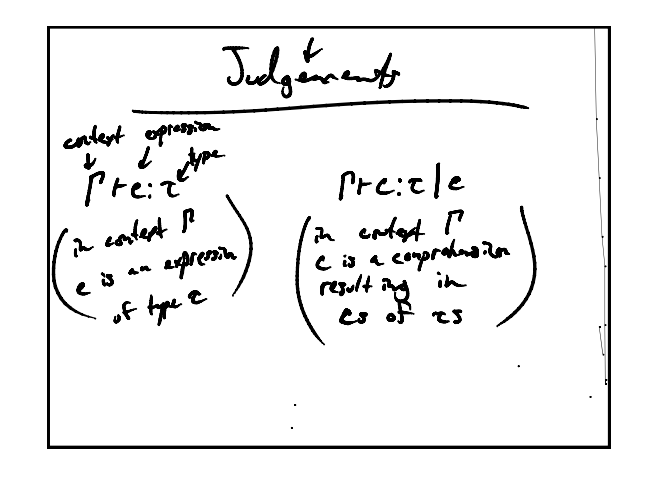

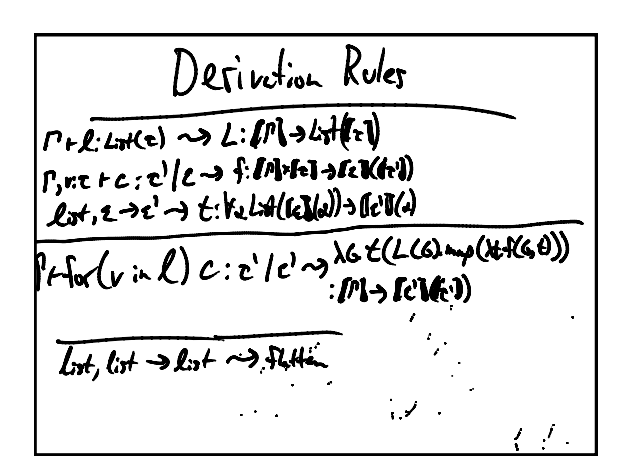

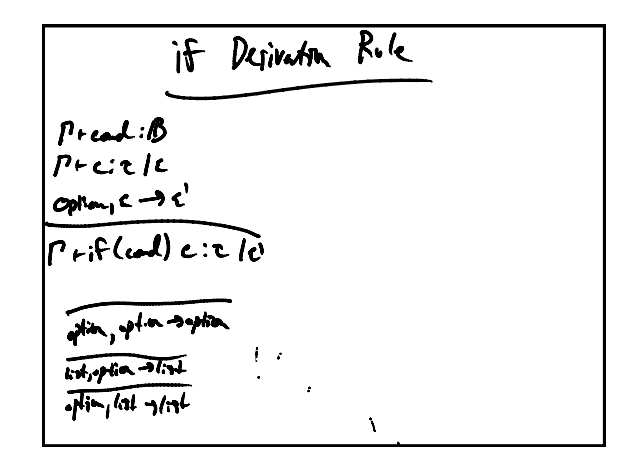

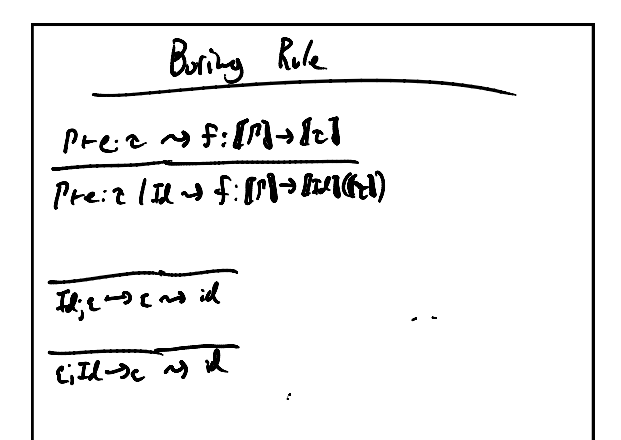

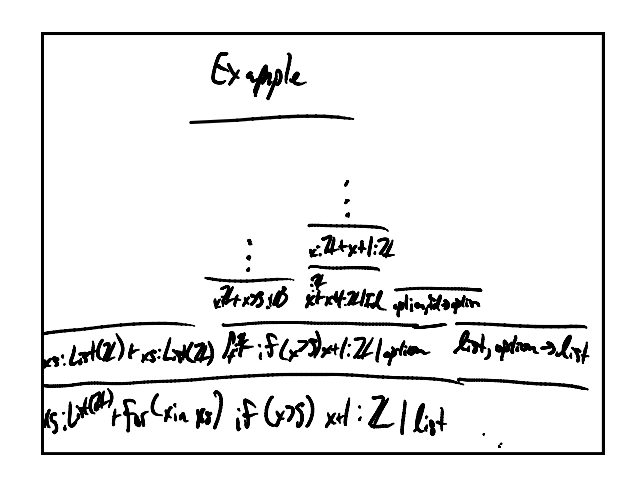

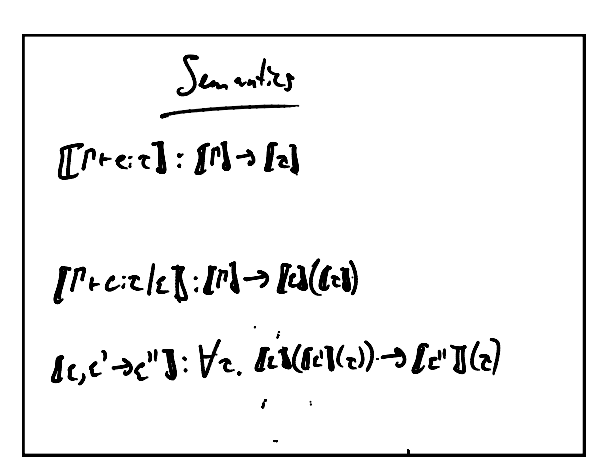